Demostración automática de teoremas (2004–05) *Tema 5: Razonamiento automático con igualdad* J.A. [Alonso,](http://www.cs.us.es/~jalonso) J. [Borrego,](http://www.cs.us.es/~joaquin) A. Chávez y F.J. Martín Dpto. Ciencias de la Computación e Inteligencia Artificial [Universidad](http://www.us.es) de Sevilla

Demostración automática de teoremas: Tema 5  $-$  <code>p. 1/41</code>

# Axiomas de igualdad

- $\bullet$  Demostrar que si Francisco es igual <sup>a</sup> Curro y <sup>a</sup> Paco, entonces Curro y Paco son iguales
- Formalización en OTTER

```
"ej-1a.in"
1 list(sos).
2 francisco = curro.
3 francisco = paco.
4 paco != curro.
5 end_of_list.
67 set(binary_res).
```
# Axiomas de igualdad

• Formalización en OTTER con axiomas de igualdad

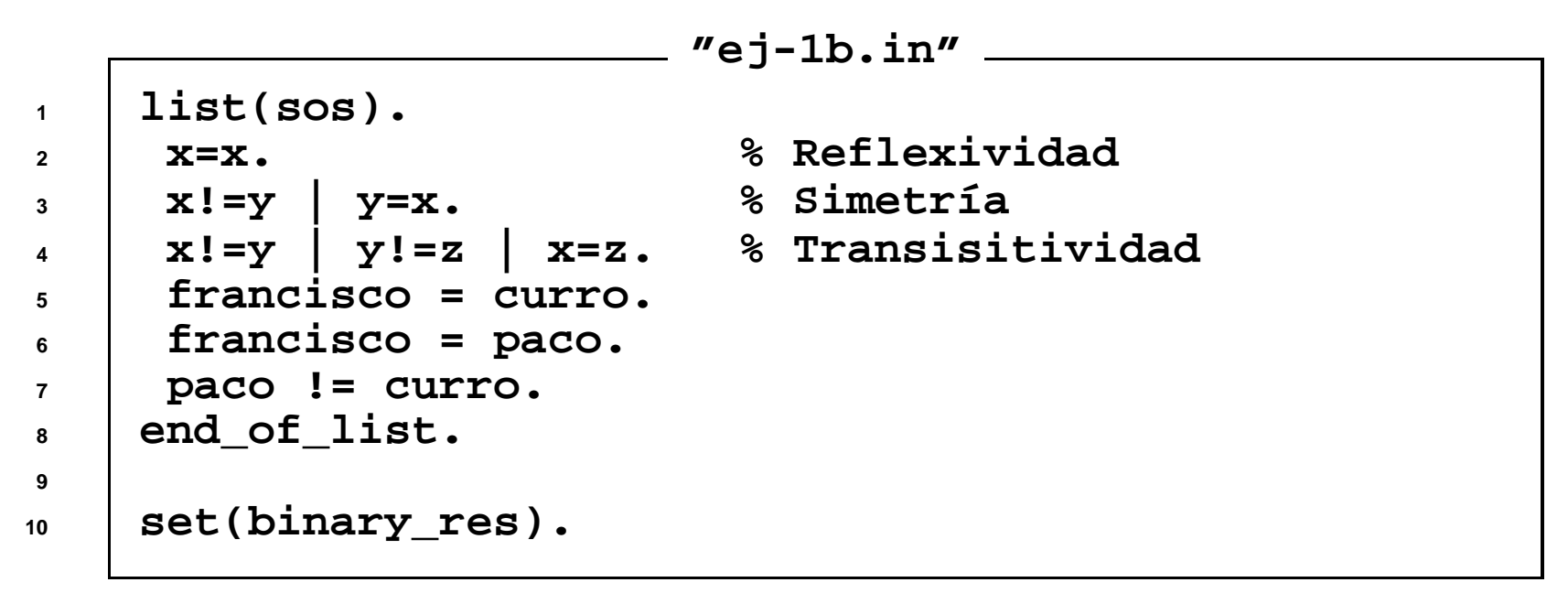

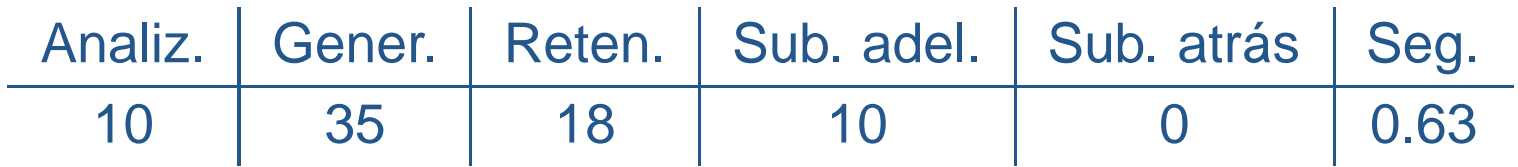

Demostración automática de teoremas: Tema 5  $-$  <code>p. 3/41</code>

# Axiomas de igualdad

• Formalización en OTTER con soporte y resolución UR

```
"ej-1c.in"
1 list(usable).
2 x=x. % Reflexividad
3 x!=y | y=x. % Simetría
4 x!=y | y!=z | x=z. % Transisitividad
5 francisco = curro.
6 francisco = paco.
7 end_of_list.
89 list(sos).
10 paco != curro.
11 end_of_list.
1213 set(ur_res).
```
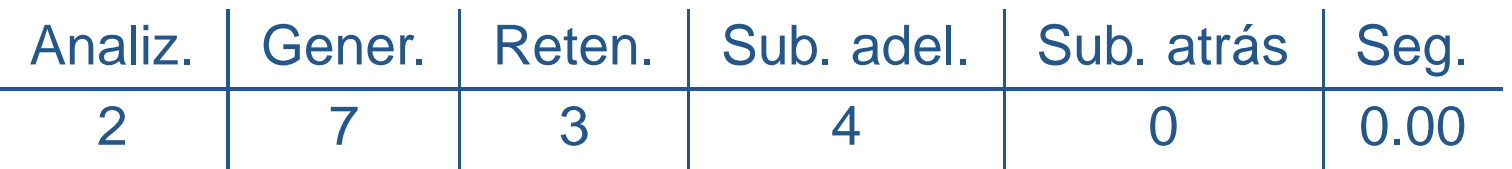

Demostración automática de teoremas: Tema 5  $-$  <code>p. 4/41</code>

# Axiomas de sustitución funcionales

- • Demostrar que si la opuesta de la derecha es la izquierda y la opuesta de la izquierda es la derecha, entonces la opuesta <sup>a</sup> la opuesta de la derecha es la derecha
- Formalización en OTTER con axiomas de igualdad

```
"ej-2a.in"
1 list(sos).
2 x=x. % Reflexividad
3 x!=y | y=x. % Simetría
4 x!=y | y!=z | x=z. % Transisitividad
5 opuesta(derecha) = izquierda.
6 opuesta(izquierda) = derecha.
7 opuesta(opuesta(derecha)) != derecha.
8 end_of_list.
910 set(binary_res).
```
# Axiomas de sustitución funcionales

• Formalización en OTTER con un axioma de sustitución

```
"ej-2b1.in"
1 include('ej-2a.in').
23 list(sos).
4 x!=y | opuesta(x)=opuesta(y).
5 end_of_list.
```
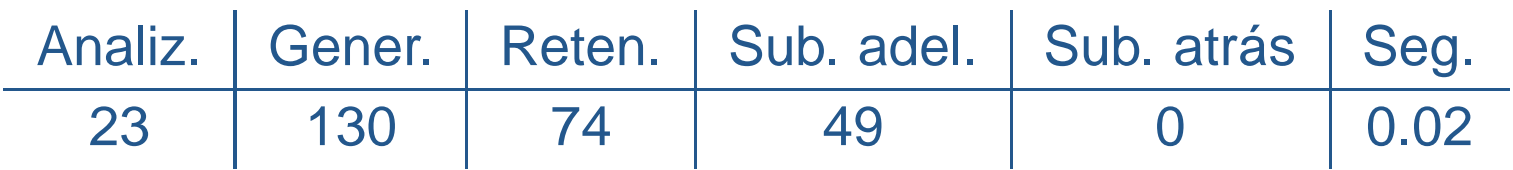

# Axiomas de sustitución funcionales

• Formalización en OTTER con soporte y resolución UR

```
"ej-2b2.in"
1 list(usable).
2 x=x. % Reflexividad
3 x!=y | y=x. % Simetría
4 x!=y | y!=z | x=z. % Transisitividad
5 x!=y | opuesta(x)=opuesta(y). % Sustitución
6 opuesta(derecha) = izquierda.
7 opuesta(izquierda) = derecha.
8 end_of_list.
910 list(sos).
11 opuesta(opuesta(derecha)) != derecha.
12 end_of_list.
1314 set(ur_res).
```
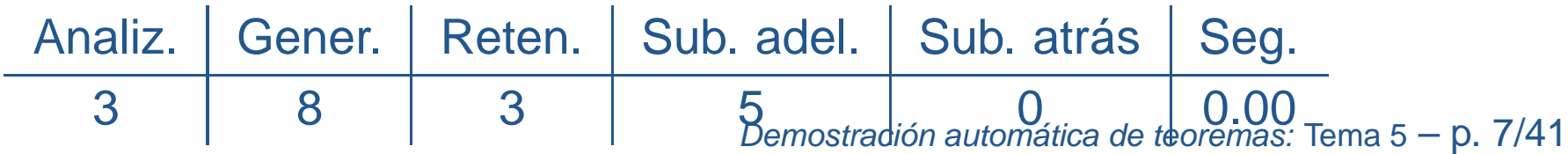

- • Demostrar que si los padres son mayores que los hijos y Luis es el padre de Juan, entonces Luis es mayor que Juan.
- Formalización en OTTER con axiomas de sustitución relacionales

```
"ej-3a.in"
1 list(sos).
2 x=x. % Reflexividad
3 x!=y | y=x. % Simetría
4 x!=y | y!=z | x=z. % Transisitividad
5 x!=y | Padre(x)=Padre(y). % Sustitución
6 x1!=x2 | -Mayor(x1,y) | Mayor(x2,y). % Sustitución
7 y1!=y2 | -Mayor(x,y1) | Mayor(x,y2). % Sustitución
8 Mayor(Padre(x),x).
9 Padre(Juan)=Luis.
10 -Mayor(Luis,Juan).
11 end_of_list.
1213 set(binary_res).
```
#### • Prueba obtenida

```
1 [] x=x.
 2 [] x!=y|y=x.
 3 [] x!=y|y!=z|x=z.
 5 [] x1!=x2| -Mayor(x1,y)|Mayor(x2,y).
 7 [] Mayor(Padre(x),x).
 8 [] Padre(Juan)=Luis.
 9 [] -Mayor(Luis,Juan).
 26 [binary,3.1,8.1] Luis!=x|Padre(Juan)=x.
 53 [binary,26.1,2.2] Padre(Juan)=x|x!=Luis.
303 [binary,5.3,9.1] x!=Luis| -Mayor(x,Juan).
312 [binary,303.1,53.1,unit_del,7,1] $F.
```
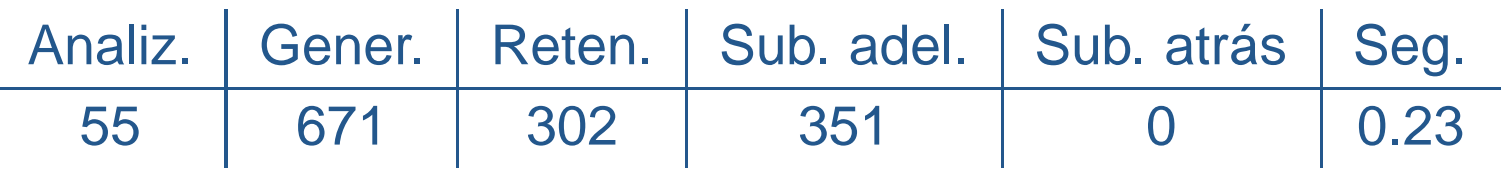

Demostración automática de teoremas: Tema 5  $-$  <code>p. 9/41</code>

• Formalización en OTTER con soporte y resolución UR

```
"ej-3b.in"
1 list(usable).
2 x=x. % Reflexividad
3 x!=y | y=x. % Simetría
4 x!=y | y!=z | x=z. % Transisitividad
5 x!=y | Padre(x)=Padre(y). % Sustitución
6 x1!=x2 | -Mayor(x1,y) | Mayor(x2,y). % Sustitución
7 y1!=y2 | -Mayor(x,y1) | Mayor(x,y2). % Sustitución
8 Mayor(Padre(x),x).
9 Padre(Juan)=Luis.
10 end_of_list.
1112 list(sos).
13 -Mayor(Luis,Juan).
14 end_of_list.
1516 set(ur_res).
```
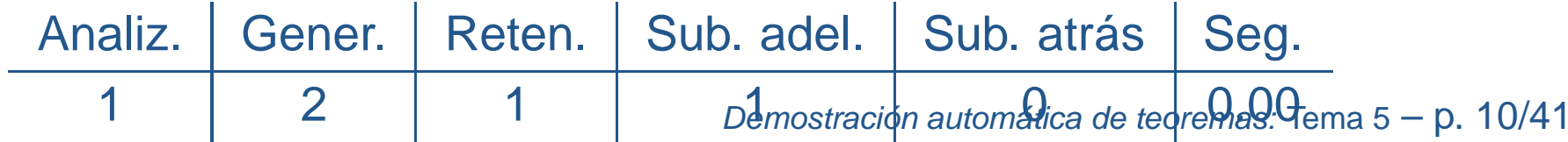

• Formalización en OTTER mediante cláusulas

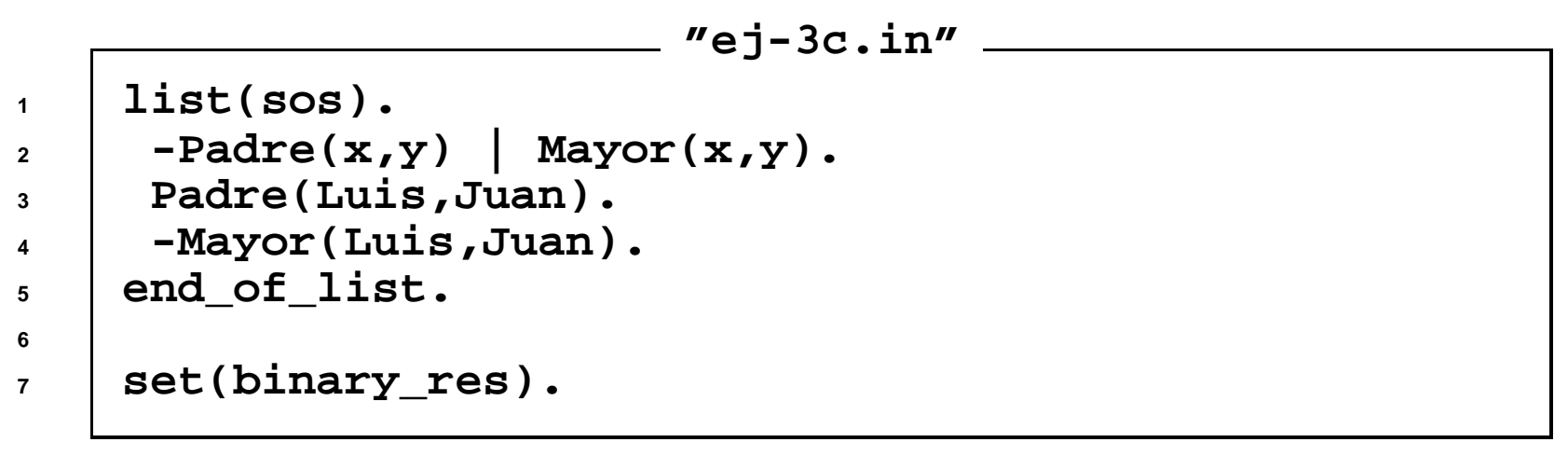

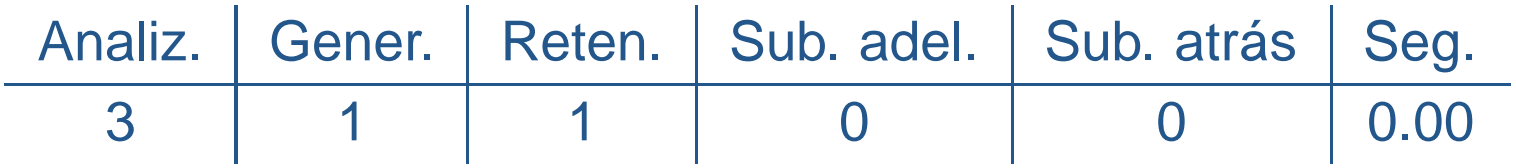

### Razonamiento con igualdad

• Formalización de los axiomas de igualdad mediante fórmulas

```
1all x (x=x).
                                    x (x=x). % Reflexividad
2 all x y (x=y -> y=x). % Simetría
3 all x y z (x=y & y=z -> x=z). % Transitividad
45 % Axiomas de sustitución de la función f/3
6 all x1 x2 x3 y (x1=y -> f(x1,x2,x3) = f(y,x2,x3)).
7 all x1 x2 x3 y (x2=y -> f(x1,x2,x3) = f(x1,y,x3)).
8 all x1 x2 x3 y (x3=y -> f(x1,x2,x3) = f(x1,x2,y)).
910 % Axiomas de sustitución de la relación P/3
11 all x1 x2 x3 y (x1=y & P(x1,x2,x3) -> P(y.x2.x3)).
12 all x1 x2 x3 y (x2=y & P(x1,x2,x3) -> P(x1.y.x3)).
13 all x1 x2 x3 y (x3=y & P(x1,x2,x3) -> P(x1.x2.y)).
```
Demostración automática de teoremas: Tema 5  $-$  <code>p. 12/41</code>

# Razonamiento con igualdad

• Formalización de los axiomas de igualdad mediante cláusulas

```
1\mathbf{x} = \mathbf{x}.
                              = x. % Reflexividad
2 x != y | y = x. % Simetría
3 x != y | y! = z | x=z. % Transitividad
45 % Axiomas de sustitución de la función f/3
6 x1 != y | f(x1,x2,x3) = f(y,x2,x3)).
7 x2 != y | f(x1,x2,x3) = f(x1,y,x3)).
8 x3 != y | f(x1,x2,x3) = f(x1,x2,y)).
910 % Axiomas de sustitución de la relación P/3
11 x1 != y | -P(x1,x2,x3) | P(y.x2.x3)).
12 x2 != y | -P(x1,x2,x3) | P(x1.y.x3)).
13 x3 != y | -P(x1,x2,x3) | P(x1.x2.y)).
```
- Regla de paramodulación
	- Izquierda

$$
s_1 = t \cup C
$$

$$
L[s_2] \cup D
$$

$$
\sigma(L[t]) \cup \sigma(C) \cup \sigma(D)
$$

$$
\sigma=umg(s_1,s_2)
$$

 $\circ$ Derecha

> $t=s_1\cup C$  $L[s_2] \cup D$  $\sigma(L[t])\cup\sigma(C)\cup\sigma(D)$

$$
\sigma=umg(s_1,s_2)
$$

Demostración automática de teoremas: Tema 5  $-$  <code>p. 14/41</code>

• Ejemplos de paramodulación

```
"ej-5.in"
1 list(sos).
2P(f(x,b),x) | Q(x).
3f(a,x)=x | R(x).
4 end_of_list.
56 set(para_into).
7 set(para_from).
```
•Ejemplos de paramodulación: búsqueda

```
given clause #1: (wt=7) 1 [] P(f(x,b),x)|Q(x).
given clause #2: (wt=7) 2 [] f(a,x)=x|R(x).
** KEPT 3 [para_into,2.1.1,2.1.1] x=x|R(x).
** KEPT 4 [para_from,2.1.1,1.1.1] P(b,a)|Q(a)|R(b).
```
- $\bullet$  Ejemplos de paramodulación: explicación
	- **3 [para\_into,2.1.1,2.1.1] x=x | R(x).**

 $\texttt{Unification} \qquad \quad \sigma = \{ \texttt{x2} / \texttt{x1} \}$ **Paramodulante**

**Into 2.1.1 'f(a,x1)'=x1 | R(x1) From 2.1.1 'f(a,x2)'=x2 | R(x2)**  $\sigma$ (x2=x1 | R(x2) | R(x1)) =⇒ **x1=x1 | R(x1)** =⇒ **x=x | R(x)**

- Ejemplos de paramodulación: explicación
	- **4 [para\_from,2.1.1,1.1.1] P(b,a) | Q(a) | R(b).**

**Paramodulante**

**From 2.1.1 'f(a,x1)'=x1 | R(x1) Into 1.1.1 P('f(x2,b)',x2) | Q(x2)**  $\texttt{Unification} \qquad \qquad \sigma = \{ \texttt{x2} / \texttt{a, x1} / \texttt{b} \}$  $\sigma(P(x1, x2) | Q(x2) | R(x1))$ =⇒ **P(b) | Q(a) | R(b)**

 $\bullet$  Demostrar que si Francisco es igual <sup>a</sup> Curro y <sup>a</sup> Paco, entonces Curro y Paco son iguales

```
"ej-1d.in"
1 list(usable).
2 x=x. % Reflexividad
3 francisco = curro.
4 francisco = paco.
5 end_of_list.
67 list(sos).
8 paco != curro.
9 end_of_list.
1011 set(para_into).
```
 $\bullet$ Explicación de la cláusula

**[para\_into,4.1.1,3.1.2] francisco!=curro.**

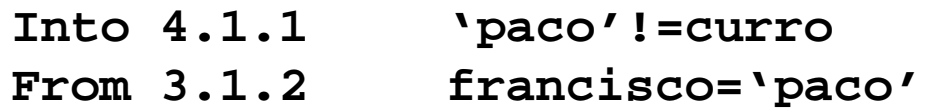

#### • Estadísticas

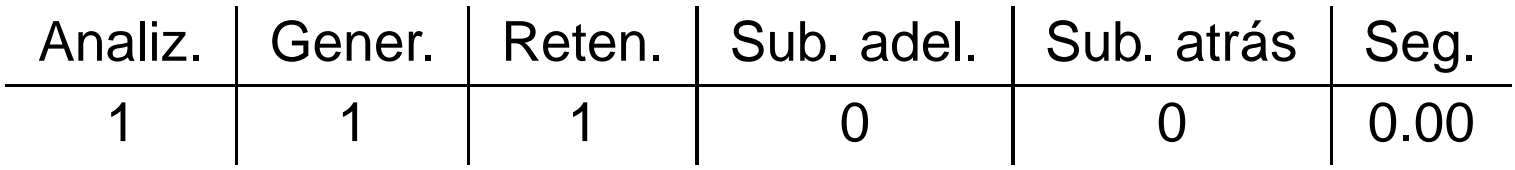

• Demostrar que si la opuesta de la derecha es la izquierda y la opuesta de la izquierda es la derecha, entonces la opuesta <sup>a</sup> la opuesta de la derecha es la derecha

```
"ej-2c.in"
1 list(usable).
2 x=x. % Reflexividad
3 opuesta(derecha) = izquierda.
4 opuesta(izquierda) = derecha.
5 end_of_list.
67 list(sos).
8 opuesta(opuesta(derecha)) != derecha.
9 end_of_list.
1011 set(para_into).
12 set(para_from).
```
 $\bullet$ Explicación de la cláusula

**[para\_into,4.1.1.1,2.1.1] opuesta(izquierda)!=derecha.**

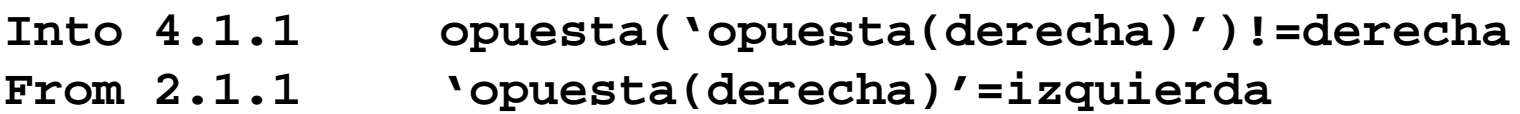

• Estadísticas

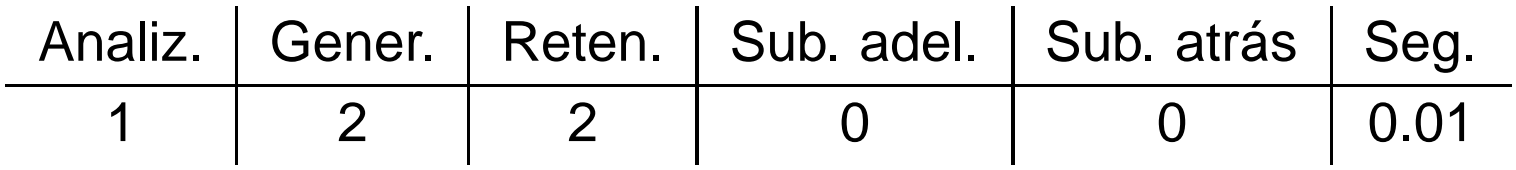

• Demostrar que si los padres son mayores que los hijos y Luis es el padre de Juan, entonces Luis es mayor que Juan.

```
"ej-3d.in"
1 list(usable).
2 x=x. % Reflexividad
3 Mayor(Padre(x),x).
4 Padre(Juan)=Luis.
5 end_of_list.
67 list(sos).
8 -Mayor(Luis,Juan).
9 end_of_list.
1011 set(para_into).
```
 $\bullet$ Explicación de la cláusula

**[para\_into,4.1.1,3.1.2] -Mayor(Padre(Juan),Juan).**

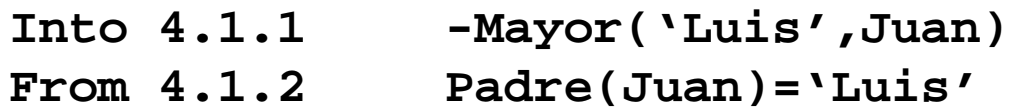

• Estadísticas

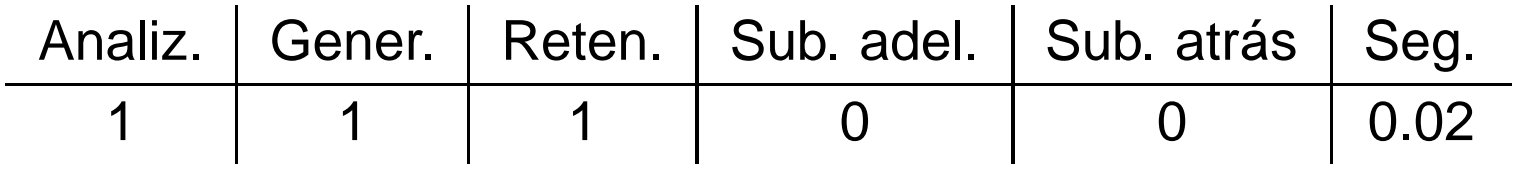

 $\bullet$  Demostrar que si Juan está casado y es el tío de Pepe, entonces el hermano del padre de Juan está casado

```
"ej-6b.in"
1 list(usable).
2 x=x.3 casado(juan).
4hermano(padre(x)) = tio(x).
5 tio(pepe)=juan.
6 end_of_list.
78 list(sos).
9 -casado(hermano(padre(pepe))).
10 end_of_list.
1112 set(para_into).
```
• Regla de demodulación

$$
\frac{C[t]}{t_1=t_2}{\sigma(C[t_2])}
$$

 $\sigma=umg(t,t_1)$ 

 $\bullet$  Demostrar que si Francisco es igual <sup>a</sup> Curro y <sup>a</sup> Paco, entonces Curro y Paco son iguales

```
"ej-1e.in"
1 list(usable).
2 x=x. % Reflexividad
3 end_of_list.
45 list(demodulators).
6 curro = francisco.
7 paco = francisco.
8 end_of_list.
910 list(sos).
11 paco != curro.
12 end_of_list.
1314 set(process_input).
```
• Demostrar que si la opuesta de la derecha es la izquierda y la opuesta de la izquierda es la derecha, entonces la opuesta <sup>a</sup> la opuesta de la derecha es la derecha

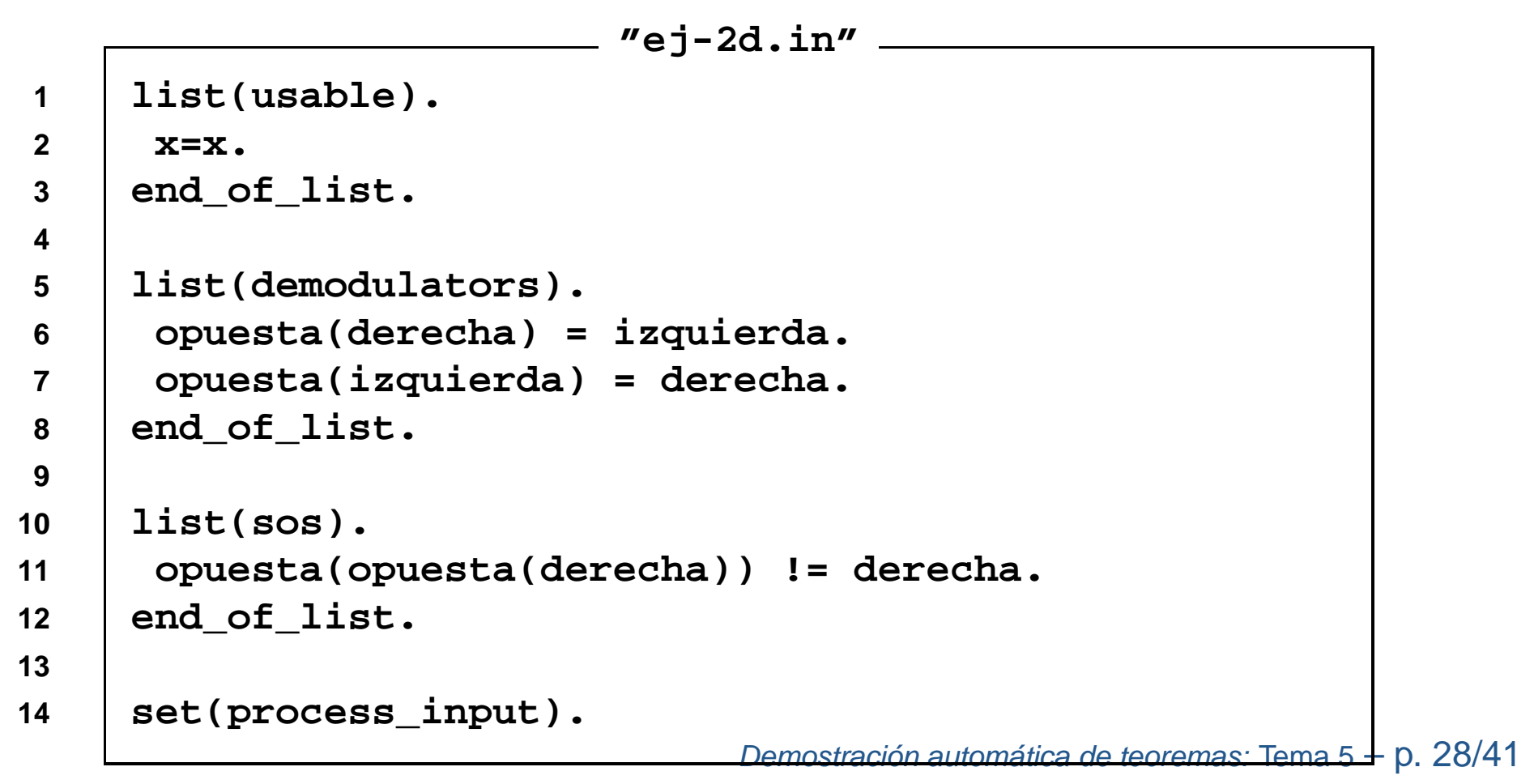

 $\bullet$  Demostrar que si Juan está casado y es el tío de Pepe, entonces el hermano del padre de Juan está casado

```
<u>Demostración automática de teoremas: Tema 5 <del>+</del> p. 29/41</u>
                             "ej-6a.in"
1 list(usable).
2 x=x.3 casado(juan).
4 end_of_list.
56 list(demodulators).
7 hermano(padre(x)) = tio(x).
8 tio(pepe)=juan.
9 end_of_list.
1011 list(sos).
12 -casado(hermano(padre(pepe))).
13 end_of_list.
1415 set(process_input).
```
- $\bullet\;$  Sea  $G$  un grupo y  $e$  su elemento neutro. Demostrar que si, para todo  $x$  de  $G, x^2 = e$ , entonces G es conmutativo.
- Formalización
	- Axiomas de grupo

$$
(\forall x)[e.x = x] \n(\forall x)[x.e = x] \n(\forall x)[x.x^{-1} = e] \n(\forall x)[x^{-1}.x = e] \n(\forall x)(\forall y)(\forall z)[(x.y).z = x.(y.z)]
$$

 $\bigcirc$ Hipótesis

$$
(\forall x)[x.x=e]
$$

 $\circ$ ○ Conclusión

$$
(\forall x)(\forall y)[x.y = y.x]
$$

• Formalización en OTTER

```
Demostración automática de teoremas: Tema 5 – p. 31/41
                    "ej-7a.in"
1 op(400, xfy, *).
2 op(300, yf, ^).
34 list(usable).
5x = x.
                                 = x. % Reflexividad
6 e * x = x. % Ax. 1
7 x * e = x. % Ax. 2
8 x^ * x = e. % Ax. 3
9 x * x^ = e. % Ax. 4
10(x * y) * z = x * (y * z). % Ax. 5
11 end_of_list.
1213 list(sos).
14 x * x = e.
15 a * b != b * a.
16 end_of_list.
1718 set(para_into).
19 set(para_from).
```
• Prueba obtenida

```
2 [] e*x=x.
 3 [] x*e=x.
 6 [] (x*y)*z=x*y*z.
 7 [] x*x=e.
 8 [] a*b!=b*a.
 19 [para_from,7.1.2,3.1.1.2] x*y*y=x.
 20 [para_from,7.1.2,2.1.1.1] (x*x)*y=y.
 31 [para_into,19.1.1,6.1.2] (x*y)*y=x.
167 [para_into,20.1.1,6.1.1] x*x*y=y.
170 [para_from,20.1.1,6.1.1] x=y*y*x.
496 [para_into,167.1.1.2,31.1.1] (x*y)*x=y.
755 [para_into,496.1.1.1,170.1.2] x*y=y*x.
756 [binary,755.1,8.1] $F.
```
 $\bullet$ Cláusula 19 **[para\_from,7.1.2,3.1.1.2] <sup>x</sup>\*y\*y=x.**

From 7.1.2 
$$
x1*x1 = e'
$$
  
\ninto 3.1.1.2  $x2* e' = x2$   
\n $\implies x2*(x1*x1) = x2 \{x2/x, x1/y\}$   
\n $\implies x*(y*y) = x$ 

• Cláusula 20 **[para\_from,7.1.2,2.1.1.1] (x\*x)\*y=y.**

From 7.1.2 
$$
x1*x1= 'e'
$$
  
Into 2.1.1.1  $'e'*x2=x2$   
 $\implies (x1*x1)*x2=x2 \{x1/x, x2/y\}$   
 $\implies (x*x)*y=y$ 

• Cláusula 31 **[para\_into,19.1.1,6.1.2] (x\*y)\*y=x.**

Into 19.1.1 
$$
x2*(y2*y2)'=x2
$$

\nFrom 6.1.2  $(x1*y1)*z1='x1*(y1*z1)'$ 

\nUnifiedor  $\sigma = \{x2/x1, y2/y1, z1/y1\}$ 

\nParamodulante  $\sigma((x1*y1)*z1=x2)$ 

\n $\implies (x1*y1)*y1=x1 \{x1/x, y1/y\}$ 

\n $\implies (x*y)*y=x$ 

• Cláusula 167 **[para\_into,20.1.1,6.1.1] <sup>x</sup>\*x\*y=y.**

Into 20.1.1 
$$
\forall (x2*x2)*y2'=y2
$$

\nFrom 6.1.1  $\forall (x1*y1)*z1'=x1*(y1*z1)$ 

\nUnifiedor  $\sigma = \{x1/x2, y1/x2, z1/y2\}$ 

\nParamodulante  $\sigma(x1*(y1*z1)=y2)$ 

\n $\implies x2*(x2*y2)=y2 \{x2/x, y2/y\}$ 

\n $\implies x*(x*y)=y$ 

Demostración automática de teoremas: Tema 5  $-$  <code>p. 34/41</code>

• Cláusula 170 **[para\_from,20.1.1,6.1.1] x=y\*y\*x.**

From 20.1.1 
$$
(x1*x1)*y1' = y1
$$
\n\nInto 6.1.1  $(x2*y2)*z2' = x2*(y2*z2)$ \n\nUnification  $\sigma = \{x2/x1, y2/x1, z2/y1\}$ \n\nParamodulant  $\sigma(y1=x2*(y2*z2))$ \n $\implies y1=x1*(x1*y1) \{y1/x, x1/y\}$ \n $\implies x=y*(y*x)$ 

• Cláusula 496 **[para\_into,167.1.1.2,31.1.1] (x\*y)\*x=y.**

**Unificador** σ**Paramodulante**

```
\n
$$
\begin{array}{ll}\n\text{Into } 167.1.1.2 & x2^* \ (x2^*y2)' = y2 \\
\text{From } 31.1.1 & \ (x1^*y1)^*y1' = x1 \\
\text{Uniform} & \sigma = \{x2/x1^*y1, \ y2/y1\} \\
\text{Paramodulant} & \sigma(x2^*x1 = y2) \\
& \implies (x1^*y1)^*x1 = y1 \ \{x1/x, \ y1/y\} \\
& \implies (x^*y)^*x = y\n\end{array}
$$
\n
```

Demostración automática de teoremas: Tema 5  $-$  <code>p. 35/41</code>

 $\bullet$ Cláusula 755 **[para\_into,496.1.1.1,170.1.2] <sup>x</sup>\*y=y\*x.**

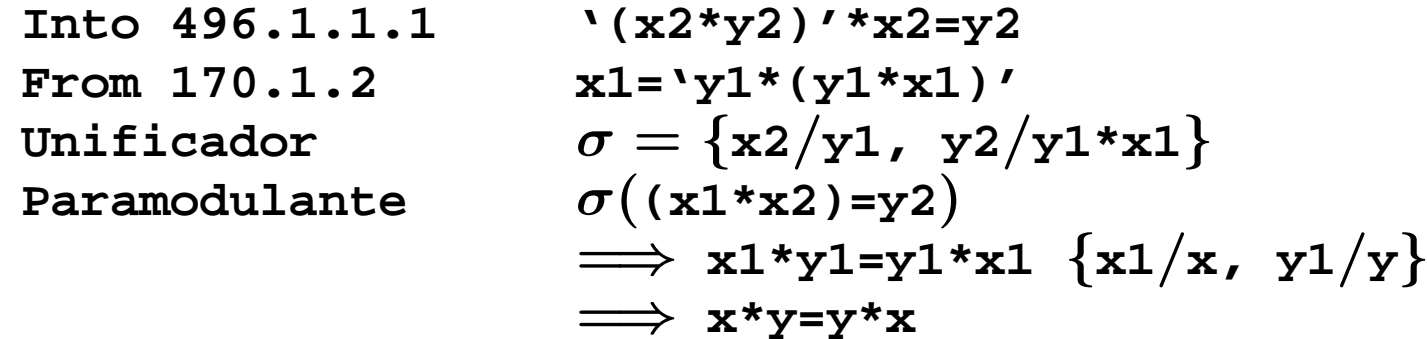

• Estadísticas

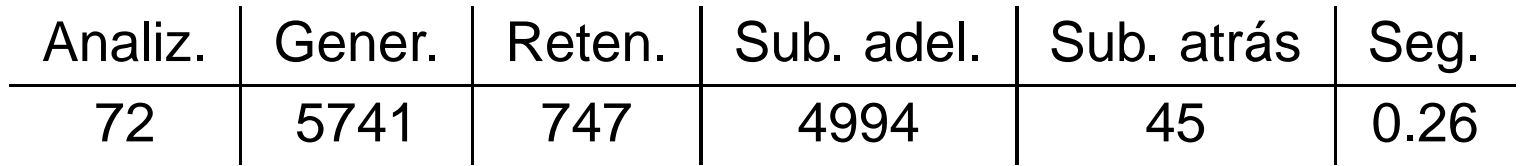

 $\bullet$ Mejora con demoduladores

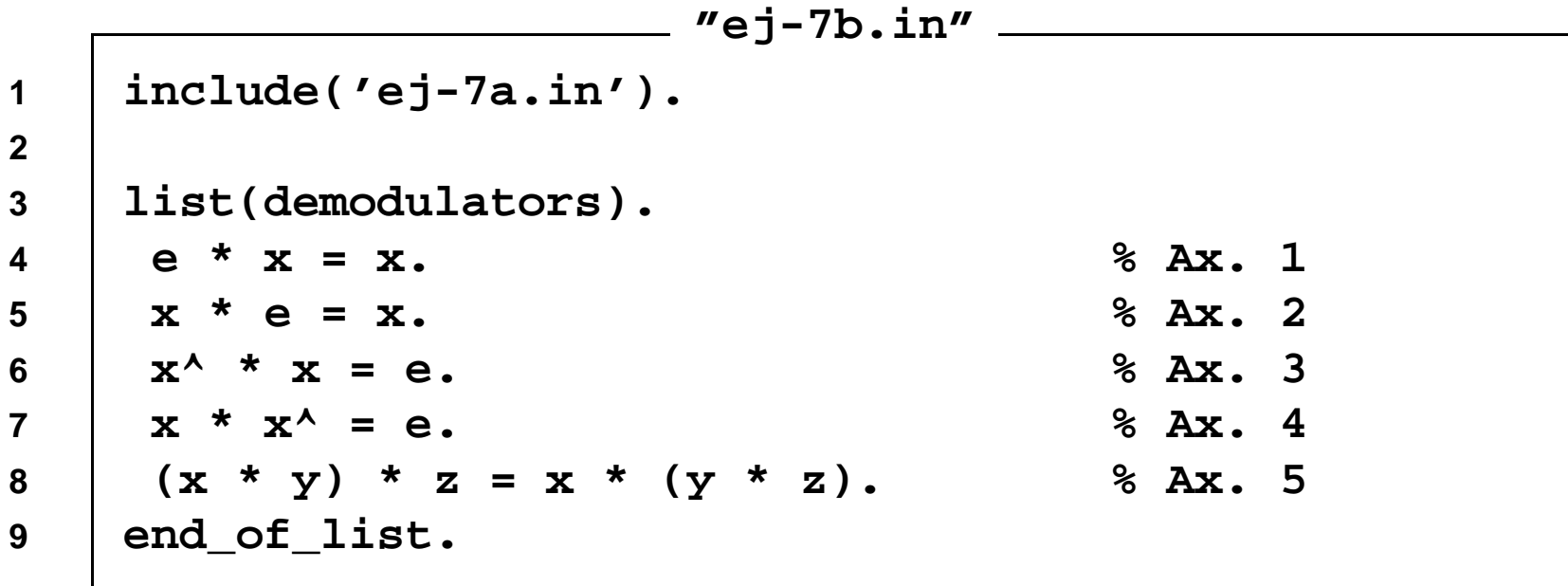

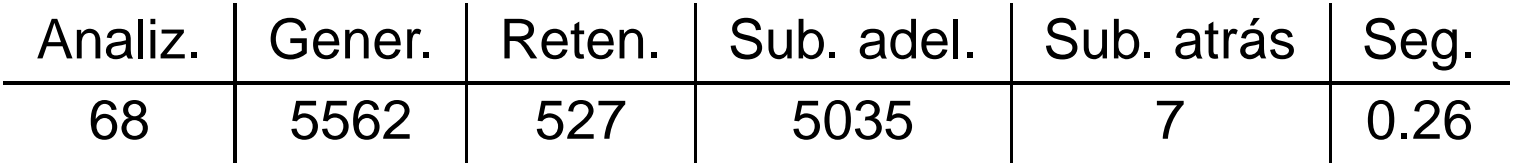

Demostración automática de teoremas: Tema 5  $-$  <code>p. 37/41</code>

 $\bullet$ Mejora con demoduladores dinámicos

**"ej-7c.in"**

```
1 include('ej-7b.in').
```
**23**

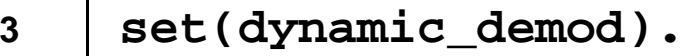

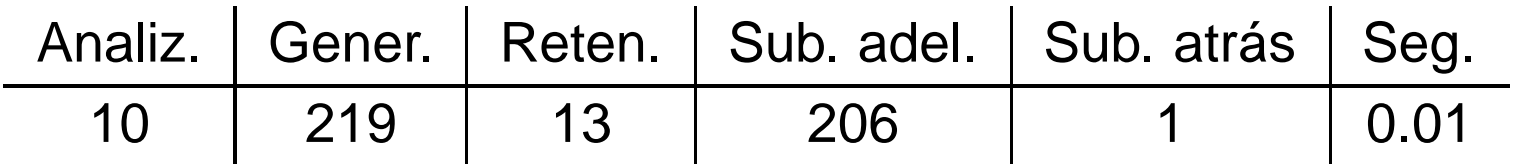

• Modo autónomo

```
"ej-7d.in"
1 set(auto2).
23 op(400, xfy, *).
4 op(300, yf, ^).
56 list(usable).
7 e * x = x. % Ax. 1
8 x * e = x. % Ax. 2
9 x^ * x = e. % Ax. 3
10 x * x^ = e. % Ax. 4
11 (x * y) * z = x * (y * z). % Ax. 5
12\mathbf{x} = \mathbf{x}.
                             = x. % Ax. 6
13 x * x = e.
14 a * b != b * a.
15 end_of_list.
```
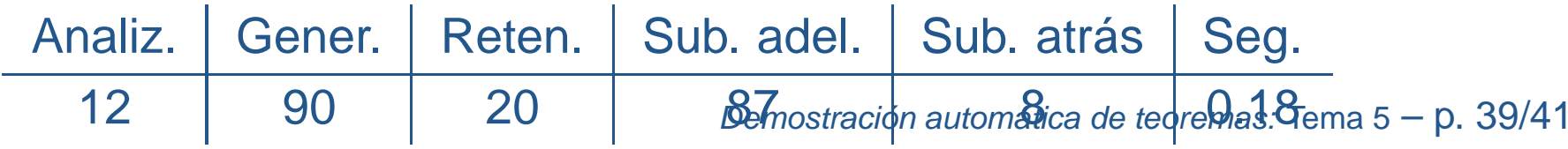

### **Bibliografía**

- • Alonso, J.A.; Fernández, A. y Pérez, M.J. Razonamiento automático. (en Lógica formal (Orígenes, métodos y aplicaciones, Ed. Kronos, 1995)
- • Chang, C.L. y Lee, R.C.T. Symbolic logic and mechanical theorem proving. (Academic Press, 1973)
	- ◦Cap. 8 "The equality relation"
- • Genesereth, M.R. y Nilsson, N.J. Logical foundations of Artificial Intelligence (Morgan Kaufmann, 1987)
	- ◦Cap. 9 "Relational resolution"

# **Bibliografía**

- • Genesereth, M.R. y Nilsson, N.J. Logical foundations of Artificial Intelligence (Morgan Kaufmann, 1987)
	- Cap. 4: "Resolution"
	- Cap. 5: "Resolution strategies"
- Wos, L., Overbeek, R., Lusk, E. y Boyle, J. Automated Reasoning: Introduction and Applications, (2nd ed.) (McGraw–Hill, 1992)